# Kratko navodilo za uporabo Pripomočka za izračun IP dotacije ob pripravi vloge

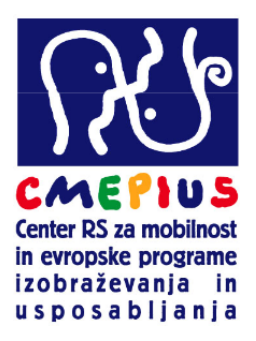

## **Opis**

Pripomoček za izračun dotacije Erasmus intenzivni programi je namenjen pomoči pri izračunavanju zneskov, ki jih je treba vpisati v prijavni obrazec. Pripomoček je namenjen projektom, ki se bodo izvajali v Sloveniji.

Pripomoček je sestavljen iz treh tabel:

- ‐ tabele za izračun stroškov za študente,
- ‐ tabele za izračun stroškov za učno osebje,
- ‐ tabele za izračun končne zaprošene dotacije.

### **Tabela za izračun stroškov za študente**

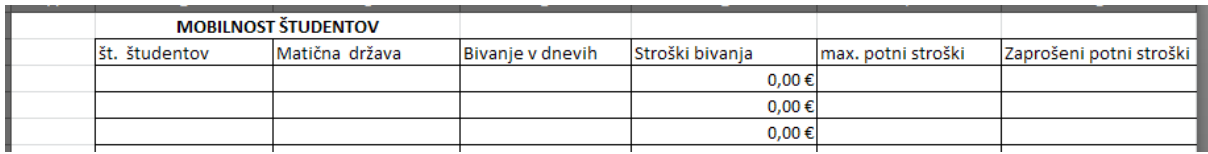

V tej tabeli je 6 vnosnih polj:

1. polje **'št. študentov**': v to polje vpišete število študentov, ki bodo pripotovali k vam iz določene partnerske organizacije.

2. V polju '**Matična država**' izberete državo iz katere bodo pripotovali ti študenti. Za matično državo se šteje država v kateri se nahaja matična organizacija na kateri so študenti redno vpisani ali pri tej organizaciji izvajajo Erasmus študentsko mobilnost.

Program Vseživljenjsko učenie

Ob železnici 30a 1000 Ljubljana, Slovenija Tel.: (01) 620 94 50 Fax: (01) 620 94 51 E-pošta: info@cmepius.si www.cmepius.si 3. V polje '**Bivanje v dnevih**' vpišete število dni bivanja študentov v Sloveniji. V to število spadajo dnevi, ko se Erasmus intenzivni program izvaja, morebitni prosti dnevi (konec tedna ali praznik) ter do 2 dni za potovanje.

4. Po vpisu prvih treh podatkov, se vam v poljih '**Stroški bivanja**' in '**max. potni stroški**' izpišejo zneski na podlagi nacionalnih pravil za izvajanje Erasmus intenzivnih programov v letu 2013. V ti dve polji ne morete vpisovati lastnih zneskov. V polju '**max. potni stroški**' se vam se vam izpiše najvišji možni znesek stroškov potovanj, ki ga lahko dobite povrnjenega iz naslova dotacije sektorskega programa Erasmus.

5. V polje '**Zaprošeni potni stroški**' vpišete **dejanski znesek** za stroške potovanj za katerega zaprošate. Ta znesek ni nujno enak tistemu v polju '**max. potni stroški**' – lahko je tudi nižji, če so predvideni dejanski stroški potovanj nižji od zgornje meje določene z razpisom. Znesek iz tega polja se upošteva pri izračunu končne zaprošene dotacije. Priporočamo čim bolj realno načrtovanje stroškov potovanj, saj se je v preteklosti pokazalo, da večini pogodbenikov denar iz tega sklopa ostaja. Takšni ostanki bodo vplivali na višino dotacije, ki bo odobrena v prihodnje.

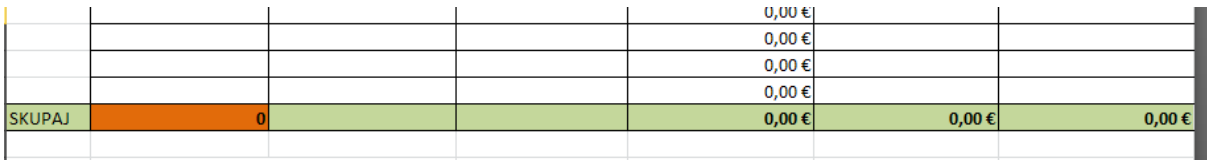

Seštevki posameznih stolpcev se vam prikažejo na dnu tabele. **V Slovenijo mora priti vsaj 10 študentov iz drugih partnerskih držav**. Dokler to število ni doseženo je polje, ki prikazuje seštevek števila študentov obarvano z oranžno barvo.

## **Tabela za izračun stroškov za učno osebje**

Tabela za izračun stroškov za učno osebje je enaka tabeli za izračun stroškov za študente. Edina razlika je v tem, da je treba podatke vpisati **za vsakega predavatelja posebej**.

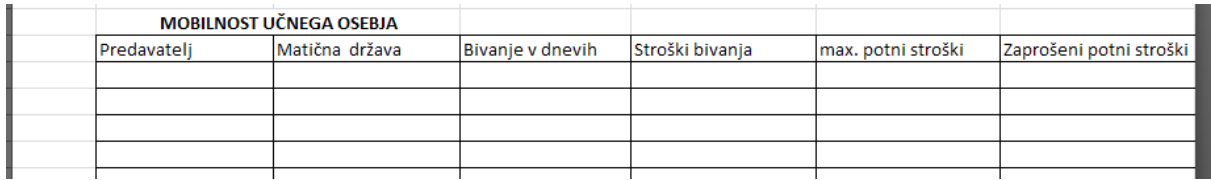

Pravila izračuna so enaka, rezultati so prikazani na dnu tabele.

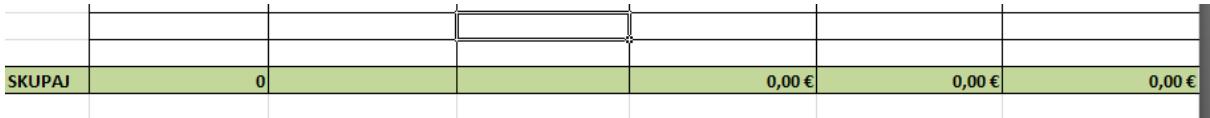

Za učno osebje ne veljajo posebna pravila glede števila udeležencev, lahko pa prejmete sofinanciranje za **največ 60 študentov in 20 predavateljev**.

#### **Tabela za izračun končne zaprošene dotacije**

V tabeli za izračun končne zaprošene dotacije se **avtomatsko** seštejejo zneski iz prejšnjih dveh tabel ter dodaten znesek za organizacijo projekta.

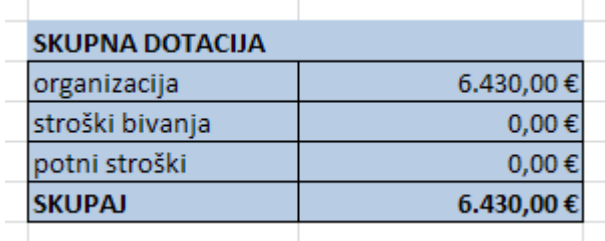

V letu 2012 je znesek za organizacijo projekta 6.430,00 €. Stroški bivanja v tej tabeli so seštevek stroškov bivanja študentov in učnega osebja, stroški potovanj pa seštevek stroškov potovanj študentov in učnega osebja.

Zneske, ki jih izračunate s pomočjo orodja morate še vpisati v prijavnico. Zaprošeni zneski bodo pregledani z vidika pravil akcije Erasmus intenzivni programi. Zaradi tega se lahko končna odobrena dotacija razlikuje od zaprošene.